# How can I inderstand my dataset?

Ukážkový príklad ako sa pýtať tak, aby sme vám efektívne pomohli

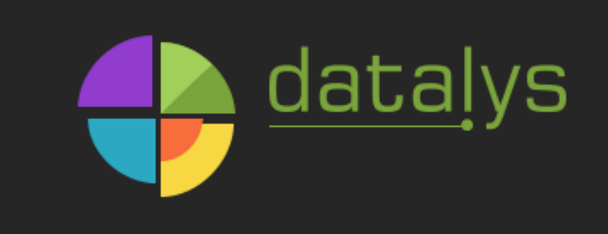

Jakub Ševcech 21st September 2017

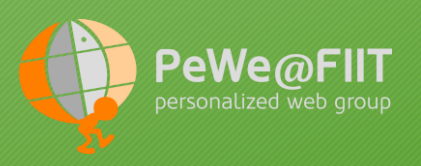

## Pomenovanie problémovej oblasti

# Stručne povedzte v akej doméne pracujete a čo je vašou úlohou

- Väčšinou netreba prácne vysvetľovať detaily o doméne
- Treba vybrať len to relevantné
- Dôležité je byť stručný, jasný a vybrať tie relevantné časti

### Klasifikácia zachránených pri potopení Titaniku

- Mám údaje o pasažieroch lode Titanic a rôzne atribúty o nich
- Mojou úlohou je vytvoriť model, ktorý bude klasifikovať, či človek prežil alebo nie

Zdroj dát: https://www.kaggle.com/c/titanic

### Dáta vyzerajú nejak takto **1988 kalendaru († 18. února 1888 kalendaru 1888 kalendaru 1888 kalendaru 1888 kalendaru 1888 kalendaru 1888 kalendaru 1888 kalendaru 1888 kalendaru 1888 kalendaru 1888 kalendaru 1888 kalendaru 18**

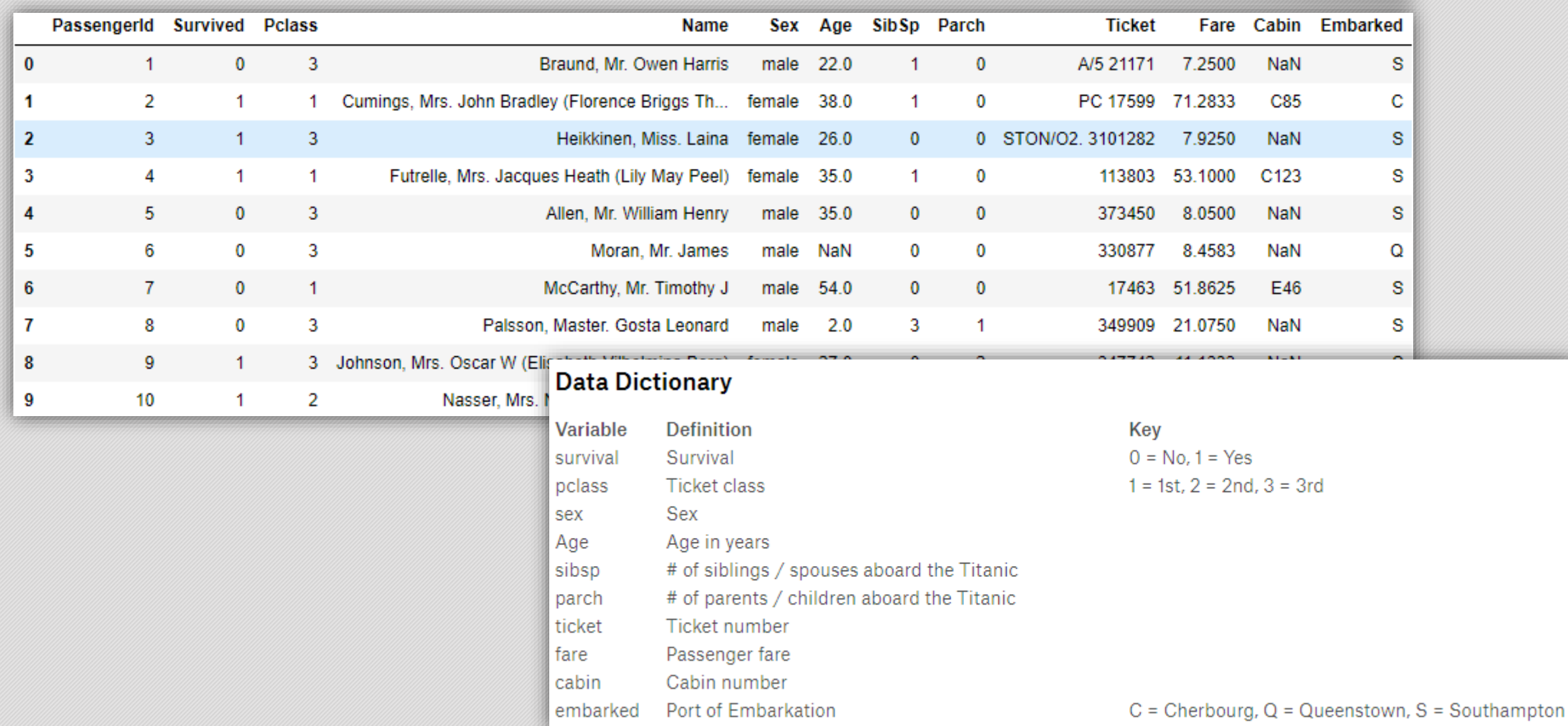

## Formulovanie konkrétnej otázky

- Otázka by nemala byť príliš široká (napr: Čo mám teraz robiť? Máte nejaký nápad? ...)
- Pomenujte čo vás trápi a môžeme o tom začať diskutovať

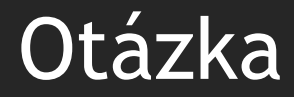

# Aké nástroje exploratívnej analýzy by som mohol použiť na to, aby som sa oboznámil s takýmto datasetom?

# Povedzte čo ste už spravili

- Ukážte čo ste už spravili a čo ste sa dozvedeli
- Na aké problémy ste narazili?
- Pomôže to smerovať diskusiu
- Ukážete, že ste už spravili niečo a prejavili ste nejakú snahu

#### Pozrel som sa na základné charakteristiky numerických premenných. Sú tam nejaké chýbajúce hodnoty.

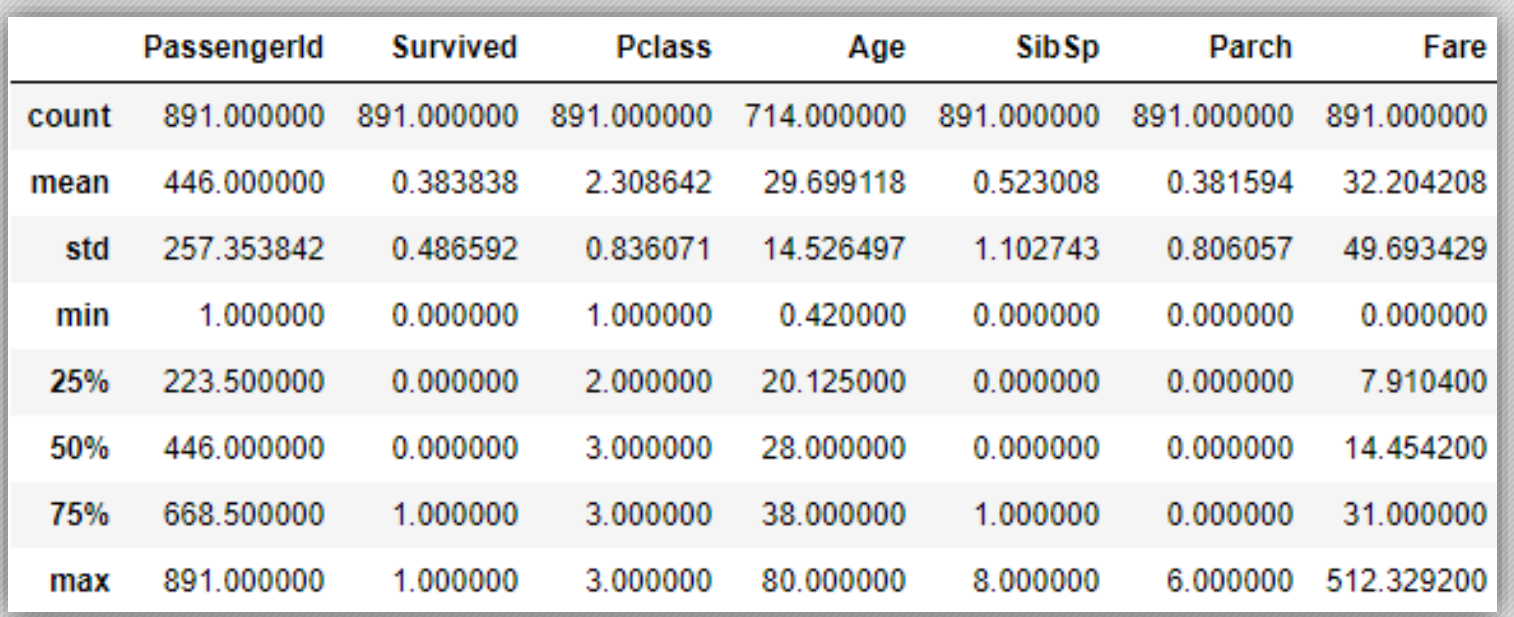

#### Pozrel som sa na početnosti kategorických atribútov

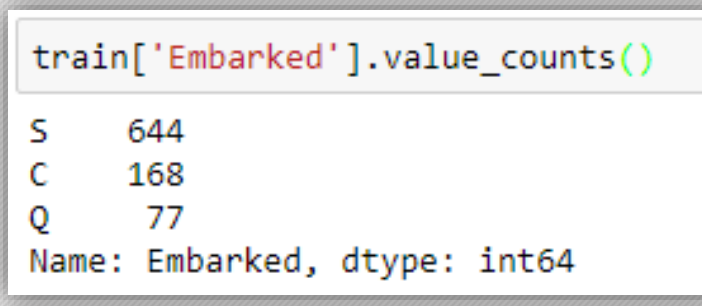

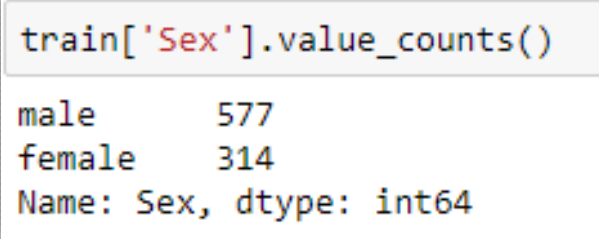

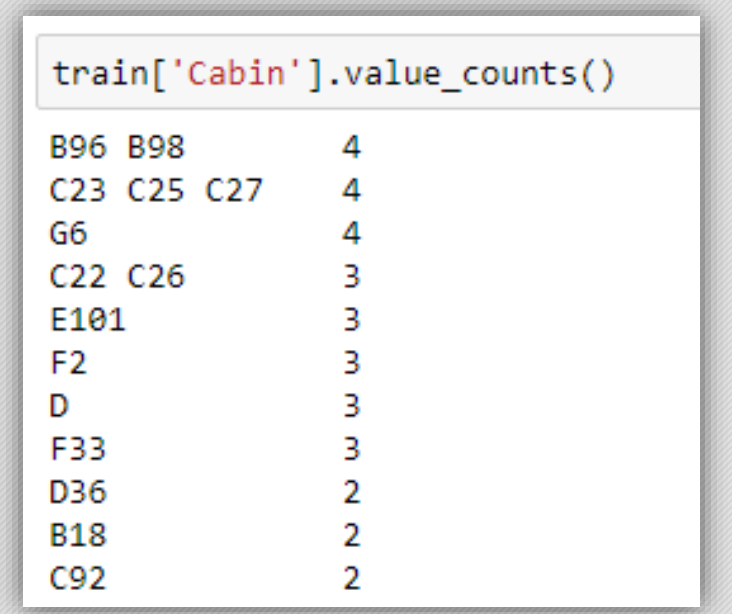

#### Niektoré v sebe toho ale schovávajú viac a neviem čo s tým

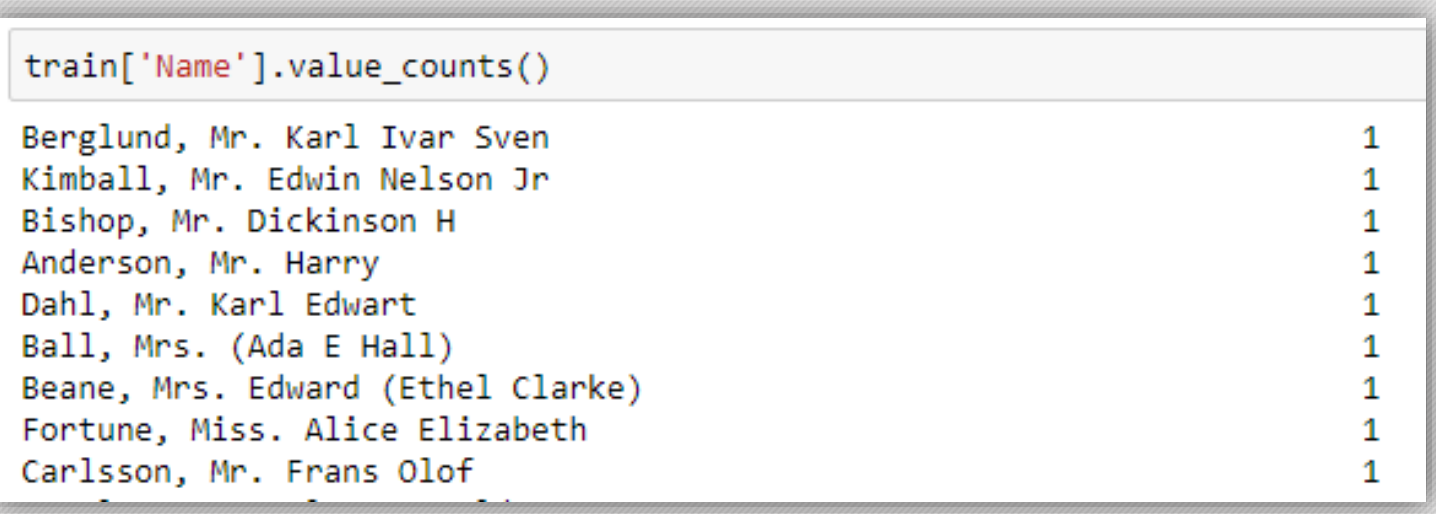

#### Spravil som nejaké histogramy

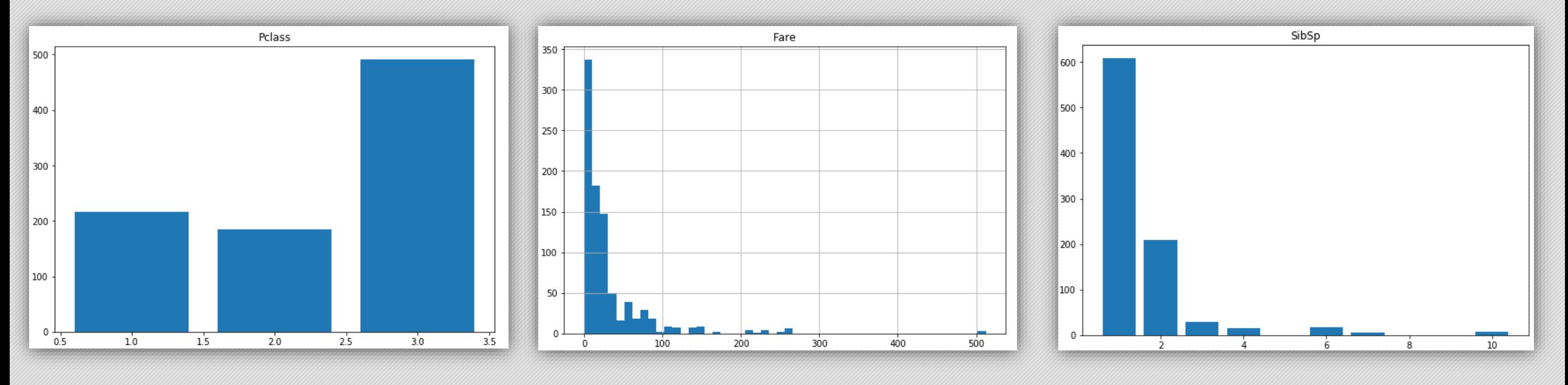

#### Skúsil som ich rozdeliť podľa toho, kto prežil

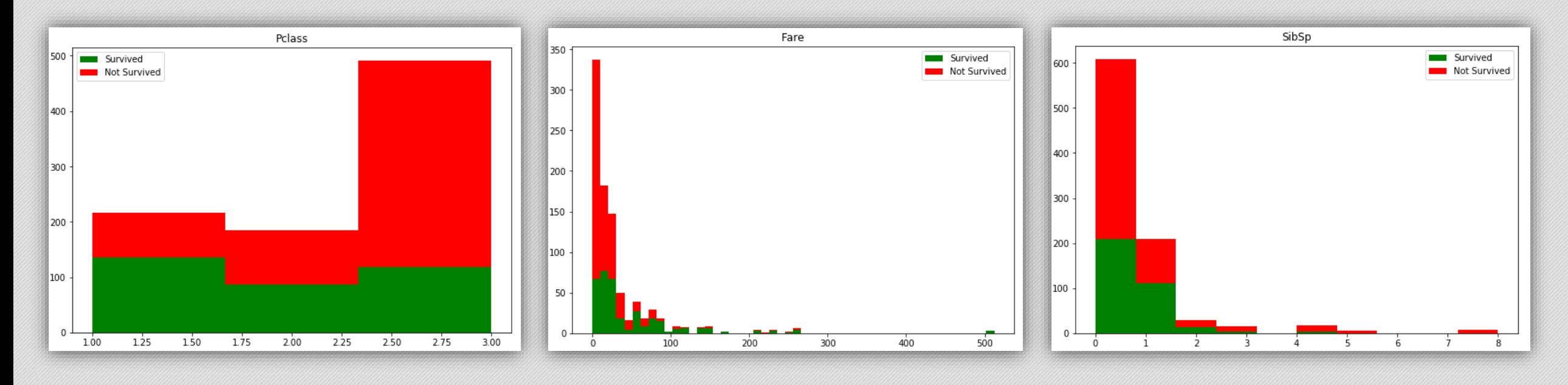

12

#### Aké ďalšie nástroje exploratívnej analýzy by som mohol použiť na mojich dátach?

#### Ako by som sa mohol inak pozrieť na ten dataset? Ako by som ho mohol upraviť?

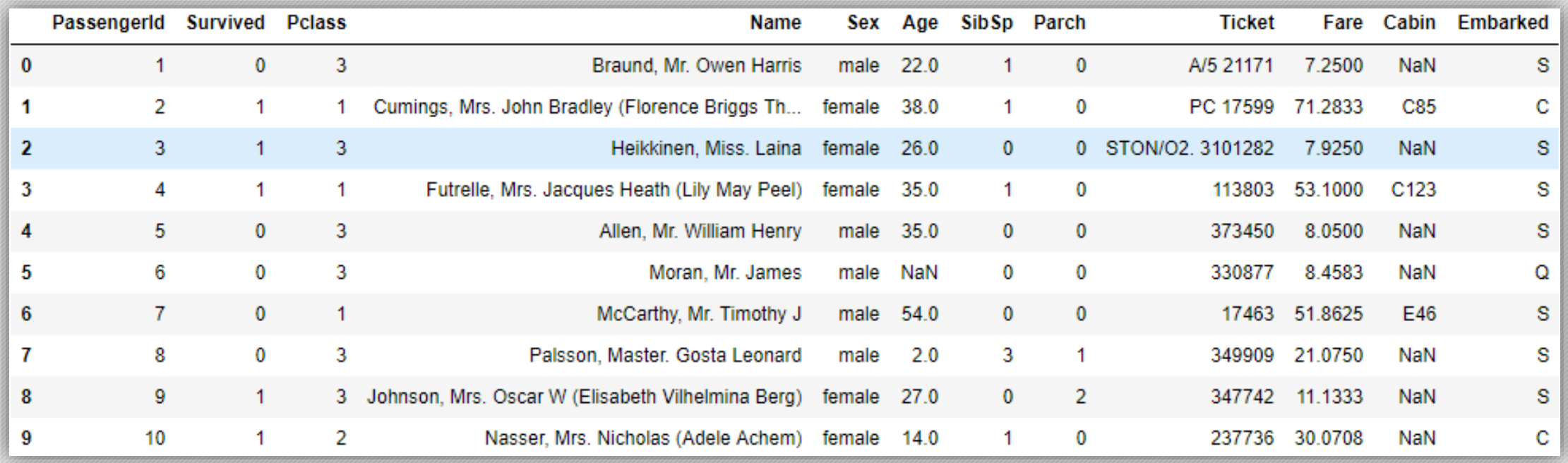

#### Pre tých, čo to zaujíma - tutoriály nad týmto datasetom

- <https://www.kaggle.com/c/titanic/details/tutorials>
- <https://www.kaggle.com/startupsci/titanic-data-science-solutions>

## Pár príkladov ďalších otázok, ktoré by som sa mohol pýtať

• Mám takéto veľa rozmerné údaje, ako by som ich mohol vizualizovať?

15

- Poznáte nejaké dobré nástroje na podporu reprodukovateľného výskumu v Pythne/R?
- Ako môžem spraviť zhlukovanie na zmiešaných kategorických a numerických atribútoch?
- Aká atribúty by som mohol vytvoriť z dátumu?
- Ako previesť kategorické atribúty na numerické? (alebo naopak)
- Aký klasifikátor sa hodí na tento môj problém?
- Aký typ predspracovania by sa hodil na tento typ údajov?
- Ako môžem anonymizovať môj dataset?